# **vidyo** *Release 0.1.0*

**Ethan Henderson**

**Jul 23, 2021**

# **GETTING STARTED**

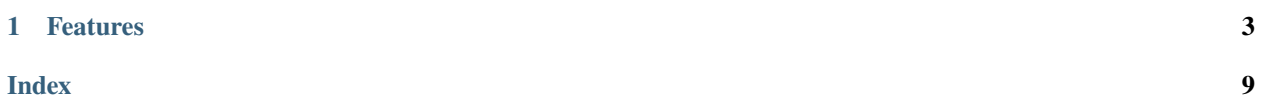

A simple way to get information on YouTube videos.

#### **CHAPTER**

### **ONE**

# **FEATURES**

- <span id="page-6-0"></span>• Pythonic syntax lets you feel right at home
- Lightweight nature means you don't have to worry about excessive dependencies
- Simple to use objects take the hassle out of API inconsistencies

# **1.1 Creating a Google Developers application**

This section will run you through the process of creating an application on the [Google Developers console.](https://console.cloud.google.com/projectselector2/apis/dashboard) You will need one of these in order to use vidyo.

# **1.1.1 Creating a project**

To create a project:

- 1. Sign into your Google account. This does not need to be the same account as the one you are retrieving data from.
- 2. On the navbar, click on the dropdown that says "Select a project".
- 3. Click on "NEW PROJECT".
- 4. Enter your project name, then click "CREATE". You do not need to set an organisation.

After this, you'll be redirected back to the dashboard. It may take some time to create the project.

### **1.1.2 Setting up the YouTube Data API**

To enable the API:

- 1. Click on "ENABLE APIS AND SERVICES".
- 2. Search for "youtube", then click "YouTube Data API v3".
- 3. Click "ENABLE".

After this, you now need to create an API Key. To do this:

- 1. Click "Credentials" on the side bar.
- 2. Click "CREATE CREDENTIALS".
- 3. Click "API Key".
- 4. Copy the key to your clipboard.

5. Ideally, store this key in a separate file.

**Warning:** You should **never** share this API key with anyone.

You're all done! You can now start working with vidyo.

### **1.2 Installing vidyo**

This section will go through how to install vidyo on your system.

**Important:** Python 3.7.0 or greater is required.

#### **1.2.1 Creating a virtual environment**

A virtual environment allows you to contain a project's dependencies in a way that means no dependencies conflict with other projects. It is recommended that you create a virtual environment when working with vidyo. To do this, run the following commands:

#### **Linux/macOS/UNIX**

python3 -m venv .venv source ./.venv/bin/activate

#### **Windows**

py -3 -m venv .venv .venv\Scripts\activate

#### **1.2.2 Installing the lastest stable version**

You can install the latest version of vidyo by using the following command:

pip install vidyo

#### **1.2.3 Installing other versions**

To install a specific version (for example, if you want to try the newest development releases), use the following command:

```
pip install vidyo==0.1.0
# or...pip install vidyo==0.1.0.dev1
# etc.
```
<span id="page-8-2"></span>**Warning:** Development versions may be unstable, and thus unsuitable for production environments.

#### **1.2.4 Installing from source**

You can also install vidyo from source if you want to. Using this method, you can use a specific branch – such as develop – to install a version different from the latest stable one. You can do this using the following command:

```
git clone https://github.com/parafoxia/vidyo
cd vidyo
git checkout develop # ...or any branch you want
python3 -m pip install -U .
```
### **1.3 API reference**

This section will detail how vidyo can be used.

### **1.3.1 Version info**

```
vidyo.__version__
     The currently installed vidyo version, represented in the PEP 440 format.
```
#### **1.3.2 Exceptions**

```
class vidyo.errors.VidyoError
     The base exception class.
```
<span id="page-8-1"></span>class vidyo.errors.ResponseNotOK Exception thrown when a request returned a non-OK status code.

#### **1.3.3 Classes**

class vidyo.client.Client(*key: str*) The client class.

**Parameters key** (str) – The API key for the YouTube Data API.

get\_video(*id\_: str*) → *[vidyo.video.Video](#page-8-0)* Executes an API request to get video information.

**Parameters id** (str) – The video ID to get information for.

**Returns** An object containing video information.

**Return type** *[Video](#page-8-0)*

**Raises** [ResponseNotOK](#page-8-1) – The request returned a non-OK status code.

#### <span id="page-8-0"></span>class vidyo.video.Video(*data: dict*)

An object containing video information.

<span id="page-9-0"></span>**Parameters** data (dict) – Response data from the YouTube Data API. This should be the first element in the items list.

#### id

The video ID.

**Type** str

#### published

The date and time and the video was published.

**Type** datetime.datetime

#### channel

The YouTube channel to which the video was published.

**Type** *[PartialChannel](#page-10-0)*

#### title

The video title.

**Type** str

#### description

The video's description.

**Type** str

#### tags

A list of the video's tags. If there are none, this is an empty list.

**Type** list[str]

#### category\_id

The video's category's ID.

#### **Type** int

#### live

Whether the video is currently live. This could mean it is a premiere or a live stream.

**Type** bool

#### duration

The video's duration.

**Type** datetime.timedelta

#### is\_3d

Whether the video was uploaded in 3D.

**Type** bool

#### is\_hd

Whether there is a HD version of the video available (720p or above).

**Type** bool

#### captioned

Whether there are captions available on the video.

**Type** bool

#### is\_360

Whether the video was recorded in 360 degrees.

**Type** bool

#### <span id="page-10-1"></span>privacy

The video's privacy status. Can be "public", "unlisted", or "private".

**Type** str

#### license

The video's license. Can be either "youtube" or "creativeCommon".

**Type** str

#### embeddable

Whether the video is embeddable.

**Type** bool

#### for\_kids

Whether the video is marked as "Made For Kids".

**Type** bool

#### views

The number of views the video has. If this is not available, this will be -1.

**Type** int

#### likes

The number of likes the video has. If ratings are disabled, this will be -1.

**Type** int

#### dislikes

The number of dislikes the video has. If ratings are disabled, this will be -1.

**Type** int

#### favourites

The number of favourites the video has. If this is not available, this will be -1.

**Type** int

#### comments

The number of comments the video has. If comments are disabled, this will be -1.

**Type** int

 $get_thumbnail() \rightarrow PIL.Image.Image$ 

Gets the highest resolution thumbnail available.

**Returns** A Pillow image.

**Return type** PIL.Image.Image

**Raises** [ResponseNotOK](#page-8-1) – The request returned a non-OK status code.

#### <span id="page-10-0"></span>class vidyo.channel.PartialChannel(*id\_: str*, *name: str*)

An object with limited channel information.

#### **Parameters**

- $id (str)$  The channel ID.
- name  $(str)$  The channel name.

id

The channel ID.

**Type** str

name

The channel name.

**Type** str

# **1.4 Changelog**

### **1.4.1 v0.1.0**

- Add Client class.
- Add Video class.
- Add PartialChannel class.

# **INDEX**

# <span id="page-12-0"></span>Symbols

\_\_version\_\_ (*in module vidyo*), [5](#page-8-2)

### C

captioned (*vidyo.video.Video attribute*), [6](#page-9-0) category\_id (*vidyo.video.Video attribute*), [6](#page-9-0) channel (*vidyo.video.Video attribute*), [6](#page-9-0) Client (*class in vidyo.client*), [5](#page-8-2) comments (*vidyo.video.Video attribute*), [7](#page-10-1)

# D

description (*vidyo.video.Video attribute*), [6](#page-9-0) dislikes (*vidyo.video.Video attribute*), [7](#page-10-1) duration (*vidyo.video.Video attribute*), [6](#page-9-0)

# E

embeddable (*vidyo.video.Video attribute*), [7](#page-10-1)

# F

favourites (*vidyo.video.Video attribute*), [7](#page-10-1) for\_kids (*vidyo.video.Video attribute*), [7](#page-10-1)

# G

get\_thumbnail() (*vidyo.video.Video method*), [7](#page-10-1) get\_video() (*vidyo.client.Client method*), [5](#page-8-2)

### I

id (*vidyo.channel.PartialChannel attribute*), [7](#page-10-1) id (*vidyo.video.Video attribute*), [6](#page-9-0) is\_360 (*vidyo.video.Video attribute*), [6](#page-9-0) is\_3d (*vidyo.video.Video attribute*), [6](#page-9-0) is\_hd (*vidyo.video.Video attribute*), [6](#page-9-0)

# L

license (*vidyo.video.Video attribute*), [7](#page-10-1) likes (*vidyo.video.Video attribute*), [7](#page-10-1) live (*vidyo.video.Video attribute*), [6](#page-9-0)

# N

name (*vidyo.channel.PartialChannel attribute*), [7](#page-10-1)

# P

PartialChannel (*class in vidyo.channel*), [7](#page-10-1) privacy (*vidyo.video.Video attribute*), [6](#page-9-0) published (*vidyo.video.Video attribute*), [6](#page-9-0) Python Enhancement Proposals PEP 440, [5](#page-8-2)

# R

ResponseNotOK (*class in vidyo.errors*), [5](#page-8-2)

### T

tags (*vidyo.video.Video attribute*), [6](#page-9-0) title (*vidyo.video.Video attribute*), [6](#page-9-0)

### V

Video (*class in vidyo.video*), [5](#page-8-2) VidyoError (*class in vidyo.errors*), [5](#page-8-2) views (*vidyo.video.Video attribute*), [7](#page-10-1)